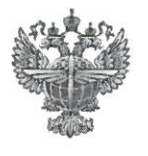

# ФЕДЕРАЛЬНОЕ АГЕНТСТВО ВОЗДУШНОГО ТРАНСПОРТА (РОСАВИАЦИЯ)

#### ФЕДЕРАЛЬНОЕ ГОСУДАРСТВЕННОЕ БЮДЖЕТНОЕ ОБРАЗОВАТЕЛЬНОЕ УЧРЕЖДЕНИЕ ВЫСШЕГО ОБРАЗОВАНИЯ «САНКТ-ПЕТЕРБУРГСКИЙ ГОСУДАРСТВЕННЫЙ УНИВЕРСИТЕТ ГРАЖДАНСКОЙ АВИАЦИИ ИМЕНИ ГЛАВНОГО МАРШАЛА АВИАЦИИ А.А. НОВИКОВА»

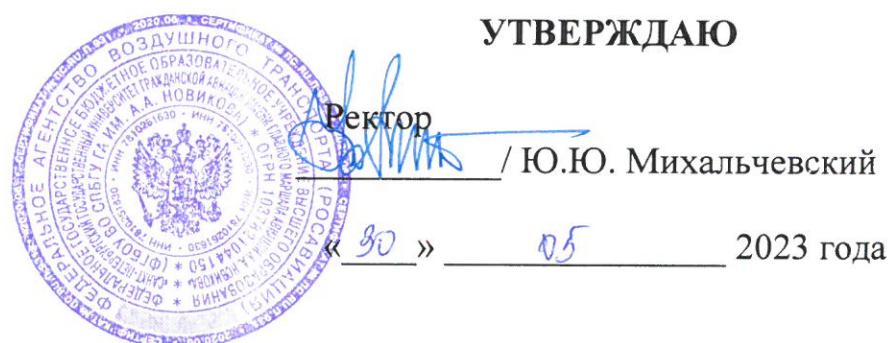

# РАБОЧАЯ ПРОГРАММА ДИСЦИПЛИНЫ

# Управление проектами в сфере технической эксплуатации авиационной техники

Специальность 25.05.05 Эксплуатация воздушных судов и организация воздушного движения

Специализация «Организация технического обслуживания и ремонта воздушных судов»

> Квалификация выпускника инженер

> > Форма обучения очная

Санкт-Петербург 2023

## **1 Цели освоения дисциплины**

Целями освоения дисциплины «Управление проектами в сфере технической эксплуатации авиационной техники»являются формирование знаний, умений и навыков для успешной профессиональной деятельности в области организации технического обслуживания и ремонта ВС с использованием информационных технологий, в части знания принципов и особенностей управления проектами в сфере технической эксплуатации авиационной техники, умения применять современные методыуправления проектами и навыками осуществления контроля проектов в своей профессиональной деятельности, в том числе на основе:

- способности определять цели, задачи, сроки и ресурсы проекта;

- применять методы и средства информационных технологий для достижения целей проекта на каждом этапе его жизненного цикла; понимании сущности и особенности инвестиционного процесса на воздушном транспорте, умения понимать важность инновационного развития в сфере профессиональной деятельности.

Задачами освоения дисциплиныявляются:

- овладение навыком управления проектом в сфере технической эксплуатации авиационной техники с использованием информационных технологий на всех этапах его жизненного цикла.

- овладение навыком разработки инновационных и инвестиционных проектов, оценивания возможности их реализации с учётом принципов информационных технологий.

Дисциплина обеспечивает подготовку обучающегося к решению задач профессиональной деятельности эксплуатационно-технологического типа.

#### **2 Место дисциплиныв структуре ОПОП ВО**

Дисциплина«Управление проектами в сфере технической эксплуатации авиационной техники»представляет собой дисциплину, относящуюся к Обязательной части Блока 1 Дисциплины (модули).

Данная дисциплина базируется на результатах обучения, полученных при изучении дисциплин:«Конструкция воздушных судов и авиационных двигателей», «Теория надежности».

Дисциплина изучается в 4семестре.

#### **3 Компетенции обучающегося, формируемые в результате освоения дисциплины**

Процесс освоения дисциплины «Управление проектами в сфере технической эксплуатации авиационной техники» направлен на формирование следующих компетенций:

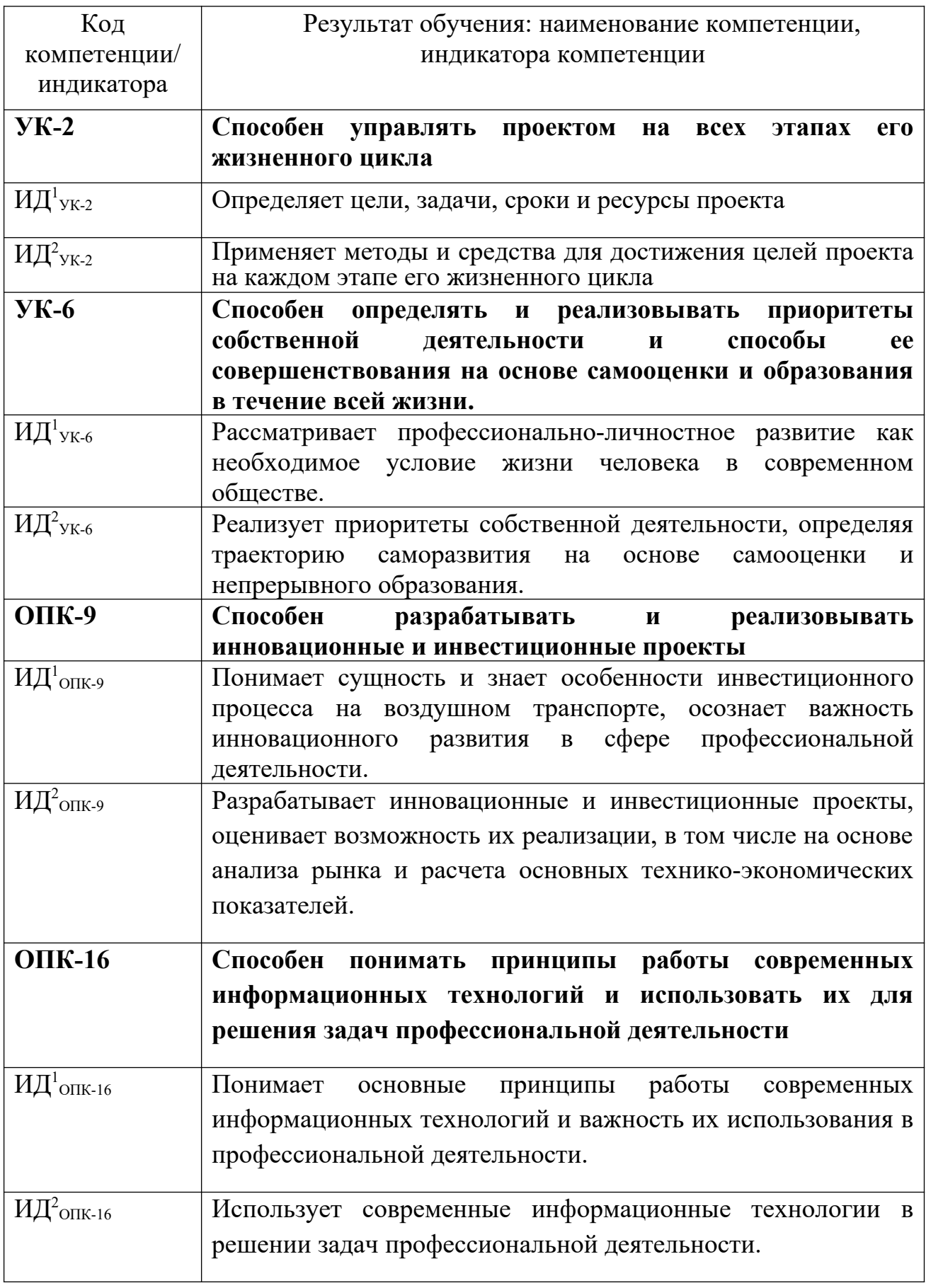

Планируемые результаты изучения дисциплины:

Знать:

– способы определять цели, задачи, сроки и ресурсы проекта  $(M\! \not \!\!\!\! \perp^1\!\! \mathsf{y}_{\mathsf{K}\text{-}\mathsf{2}});$ 

– методы и средства для достижения целей проекта на каждом этапе его жизненного цикла (ИД $^2$ <sub>УК-2</sub>);

– способы профессионально-личностного развития как необходимое условие жизни человека в современном обществе (ИД $^{\rm l}$ <sub>УК-6</sub>);

– методы реализации приоритетов собственной деятельности, определяя траекторию саморазвития на основе самооценки и непрерывного образования (ИД $^2$ <sub>УК-6</sub>);

– сущность и особенности инвестиционного процесса на воздушном транспорте, осознает важность инновационного развития в сфере профессиональной деятельности (ИД $^{\rm 1}$ опк-9);

– инновационные и инвестиционные проекты, возможность их реализации, в том числе на основе анализа рынка и расчета основных техникоэкономических показателей (ИД $^2$ <sub>ОПК-9</sub>);

– основные принципы работы современных информационных технологий и степень важности их использования в профессиональной деятельности (ИД $^1$ опк-16);

– методы использования современных информационных технологий в решении задач профессиональной деятельности (ИД $^2$ <sub>ОПК-16</sub>).

Уметь:

 $-$  определять цели, задачи, сроки и ресурсы проекта (ИД $^{\rm l}$ <sub>УК-2</sub>);

– применять методы и средства для достижения целей проекта на каждом этапе его жизненного цикла (ИД $^2$ <sub>УК-2</sub>);

– рассматривать профессионально-личностное развитие как необходимое условие жизни человека в современном обществе (ИД $^{\rm l}$ <sub>УК-6</sub>);

– реализовывать приоритеты собственной деятельности, определяя траекторию саморазвития на основе самооценки и непрерывного образования  $(M\!{\rm l}_{\rm YK\text{-}6});$ 

– понимать сущность и особенности инвестиционного процесса на воздушном транспорте, осознавать важность инновационного развития в сфере профессиональной деятельности (ИД $^{\rm 1}$ опк-9);

– разрабатывать инновационные и инвестиционные проекты, оценивает возможность их реализации, в том числе на основе анализа рынка и расчета основных технико-экономических показателей (ИД $^2$ <sub>ОПК-9</sub>).

– применятьсовременныеинформационные технологии в профессиональной деятельности (ИД $^{\rm 1}$ <sub>ОПК-16</sub>);

– использовать современные информационные технологии в решении задач профессиональной деятельности (ИД $^2$ опк-16).

Владеть:

4

– навыком определения цели, задачи, сроки и ресурсы проекта(ИД $^{\rm l}$ <sub>УК-</sub>

 $2)$ ;

– методами и средствами для достижения целей проекта на каждом этапе его жизненного цикла (ИД $^2$ <sub>УК-2</sub>);

– навыком профессионально-личностного развития как необходимого условие жизни человека в современном обществе (ИД $^{\rm l}$ <sub>УК-6</sub>);

– навыком реализации приоритета собственной деятельности, определяя траекторию саморазвития на основе самооценки и непрерывного образования (ИД $^2$ <sub>УК-6</sub>);

– пониманием сущности и особенностей инвестиционного процесса на воздушном транспорте, осознает важность инновационного развития в сфере профессиональной деятельности (ИД $^{\rm 1}$ опк-9);

– навыком разработки инновационных и инвестиционных проектов, оценивания возможности их реализации, в том числе на основе анализа рынка и расчета основных технико-экономических показателей (ИД $^2$ <sub>ОПК-9</sub>);

– навыками применения современных информационных технологий в профессиональной деятельности (ИД $^{\rm l}$ <sub>ОПК-16</sub>);

– методами использования современных информационных технологий в решении задач профессиональной деятельности (ИД $^2$ <sub>ОПК-16</sub>).

## **4 Объем дисциплиныи виды учебной работы**

Общая трудоемкость дисциплины составляет 3 зачетных единицы, 108 академических часов.

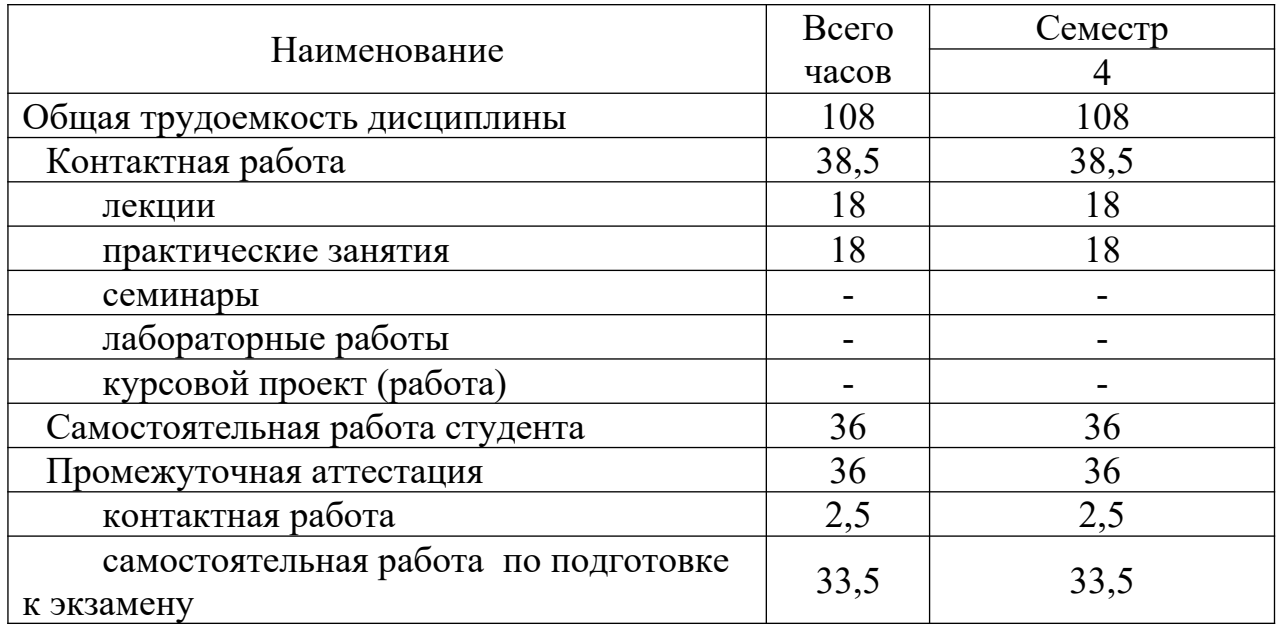

# **5 Содержание дисциплины**

## **5.1 Соотнесения тем дисциплиныи формируемых компетенций**

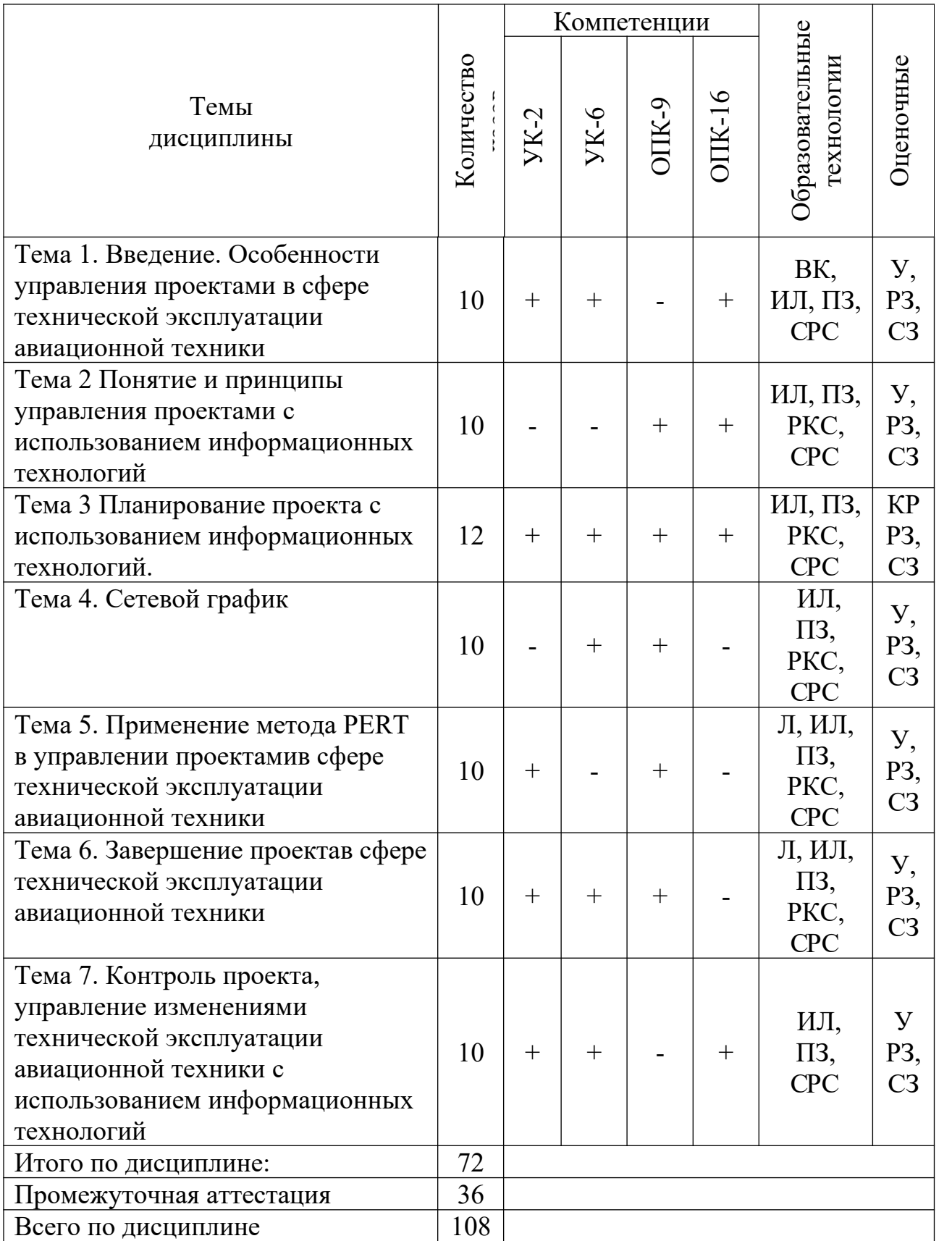

**Сокращения**: Л − лекция, ПЗ − практическое занятие, РКС – разбор конкретной ситуации, СРС − самостоятельная работа студента, ВК − входной

контроль, У – устный опрос, ИЛ – интерактивная лекция, РЗ – расчетная задача, СЗ – ситуационная задача, КР – контрольная работа.

# **5.2 Темы дисциплиныи виды занятий**

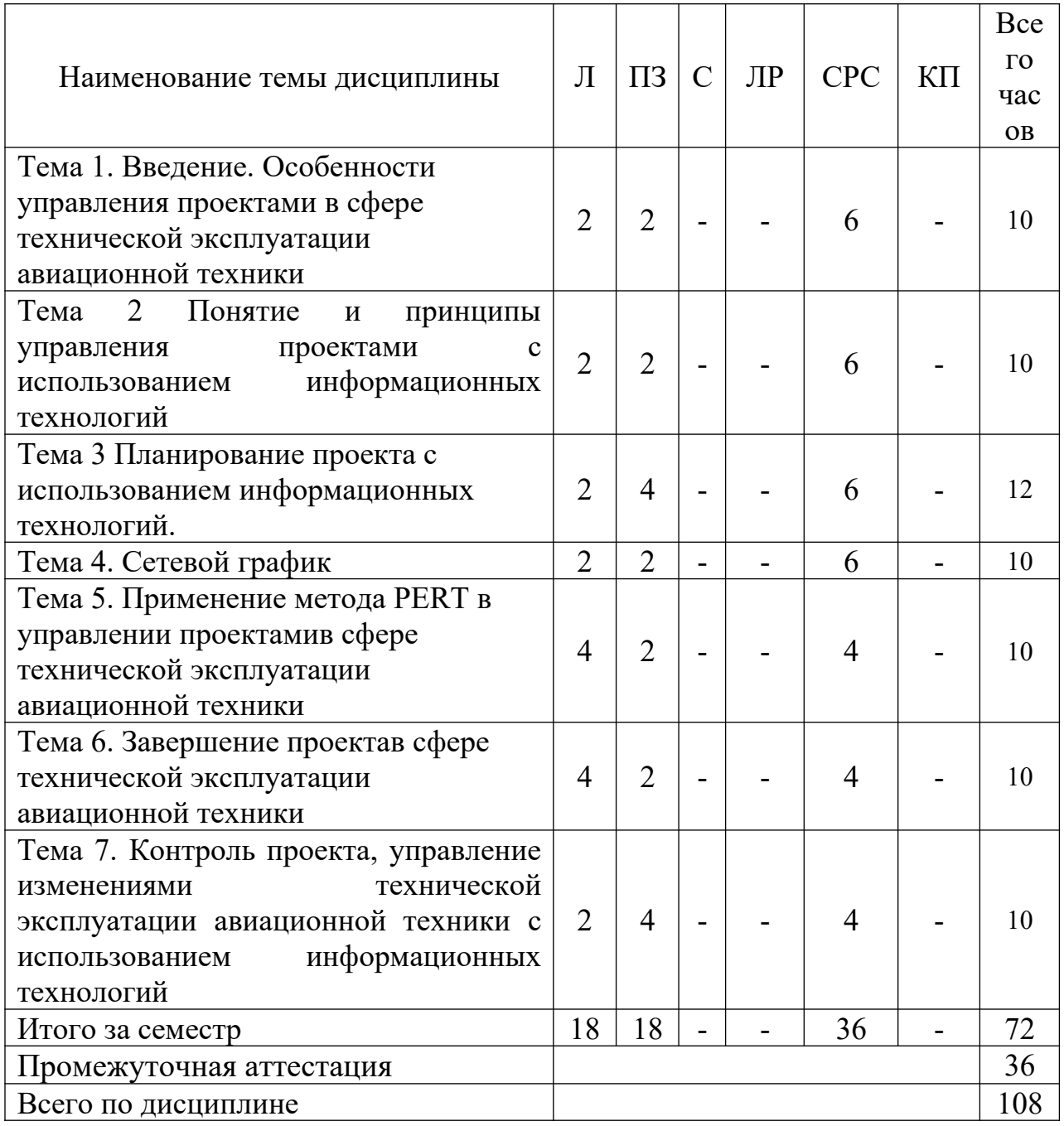

Сокращения: Л – лекция, ПЗ – практическое занятие, С – семинар, ЛР – лабораторная работа, СРС − самостоятельная работа студента, КП – курсовой проект.

# **5.3 Содержание дисциплины**

## **Тема 1 Введение. Особенности управления проектами в сфере технической эксплуатации.**

Общие положения. Перспективы развития технической эксплуатации авиационной техники.Основные термины и определения дисциплины. Задачи управления проектами в области гражданской авиации. Характерные особенности управления проектами в сфере технической эксплуатации АТ.

Понятия, основные принципы работы современных информационных технологий и степень важности их использования в профессиональной деятельности. Методы использования современных информационных технологий в решении задач организации технического обслуживания и ремонта воздушных судов. Использование информационных технологий при управлении проектами в сфере технической эксплуатации авиационной техники.

#### **Тема 2 Понятие и принципы управления проектамис использованием информационных технологий.**

Принципы управления проектами в сфере эксплуатации авиационной техники с использованием информационных технологий. Классификация методов управления проектами, применяемыми в сфере технической эксплуатации АТ.Управление проектами на зарубежных авиа предприятиях. Тенденции управления проектами в области гражданской авиации. Перспективы совершенствования системы управления проектами на авиапредприятиях Российской Федерации

#### **Тема 3 Планирование проектас использованием информационных технологий.**

Задачи планирования проекта. Структура и этапы составления плана управления проектом. Утверждение плана проекта. Согласование плана основными участниками проекта. Оценка рисков и формирование плана реагирования на них. Разработка бюджета проекта и реального расписания или отдельных его этапов.

#### **Тема 4 Сетевой график**

Виды сетевых графиков. Алгоритм построения сетевого графика. Пример построения сетевого графика проекта в сфере эксплуатации авиационной техники.

#### **Тема 5Применение метода PERT в управлении проектами в сфере технической эксплуатации авиационной техники**

Оптимистичная оценка длительности задачи. Наиболее вероятная оценка длительности задачи.Пессимистичная оценка длительности задачи. Стандартное отклонение и дисперсия оценки метода PERT.

**Тема 6. Завершение проекта в сфере технической эксплуатации авиационной техники.**

Действия и операции, необходимые для удовлетворения критериев завершения или выхода для фазы или проекта. Действия и операции, необходимые для передачи результатов проекта в следующую фазу или в операционную деятельность. Операции, необходимые для сбора документов проекта или фазы, проверки успешности или неудачи проекта, аккумулирования полученных знаний и архивирования информации по проекту для будущего использования организацией.

## **Тема 7. Контроль проекта, управление изменениями технической эксплуатации авиационной техники с использованием информационных технологий.**

Выбор показателей эффективности процессов технической эксплуатации. Расчёт показателей эффективности с использованием информационных технологий.Оценка и анализ уровня эффективности.Оперативное управление эффективностью процессов технической эксплуатации.Цель и задачи оперативного управления. План повышения эффективности процессов технической эксплуатации.

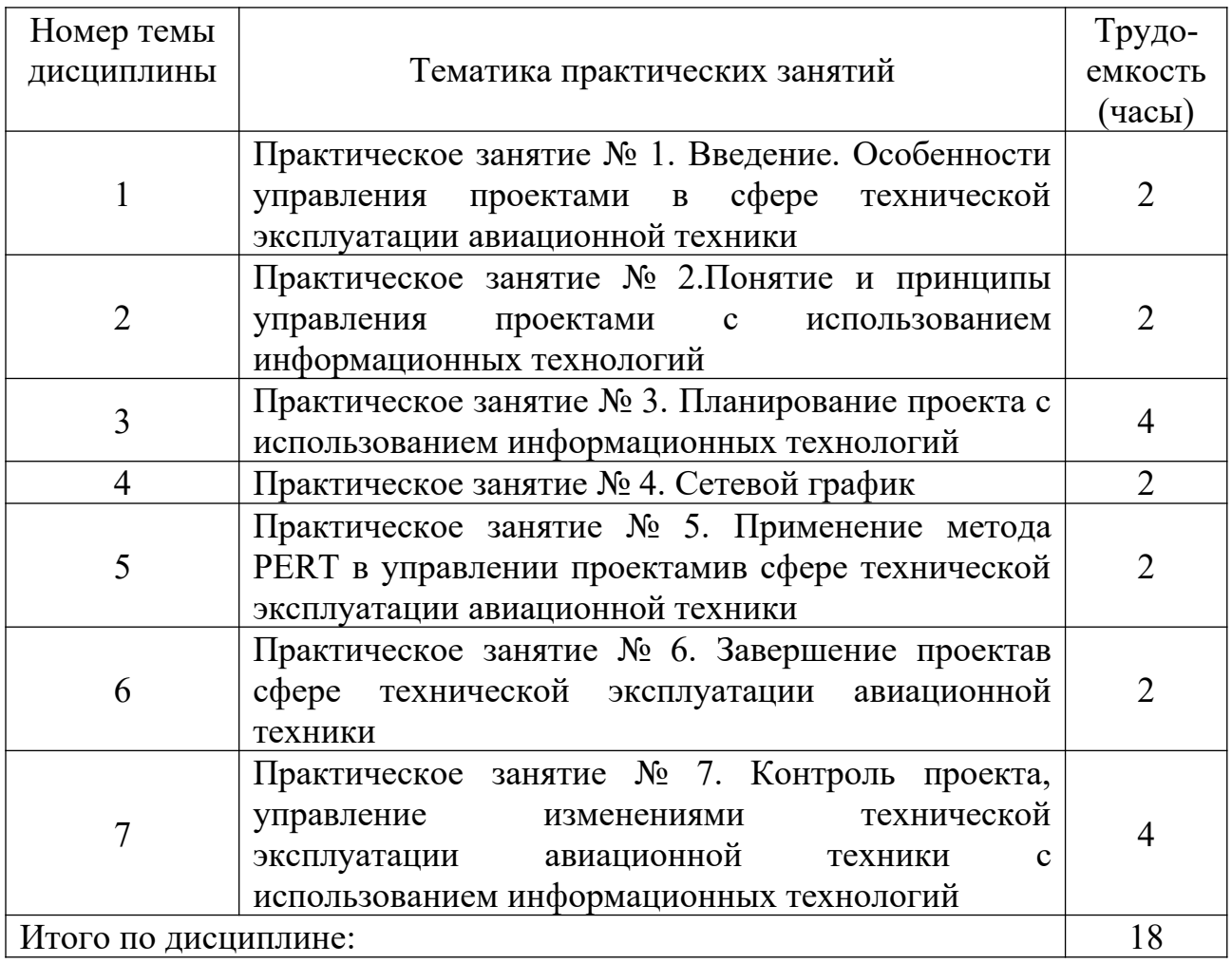

#### **5.4 Практические занятия**

# **5.5 Лабораторный практикум**

Лабораторный практикум учебным планом не предусмотрен.

# **5.6. Самостоятельная работа**

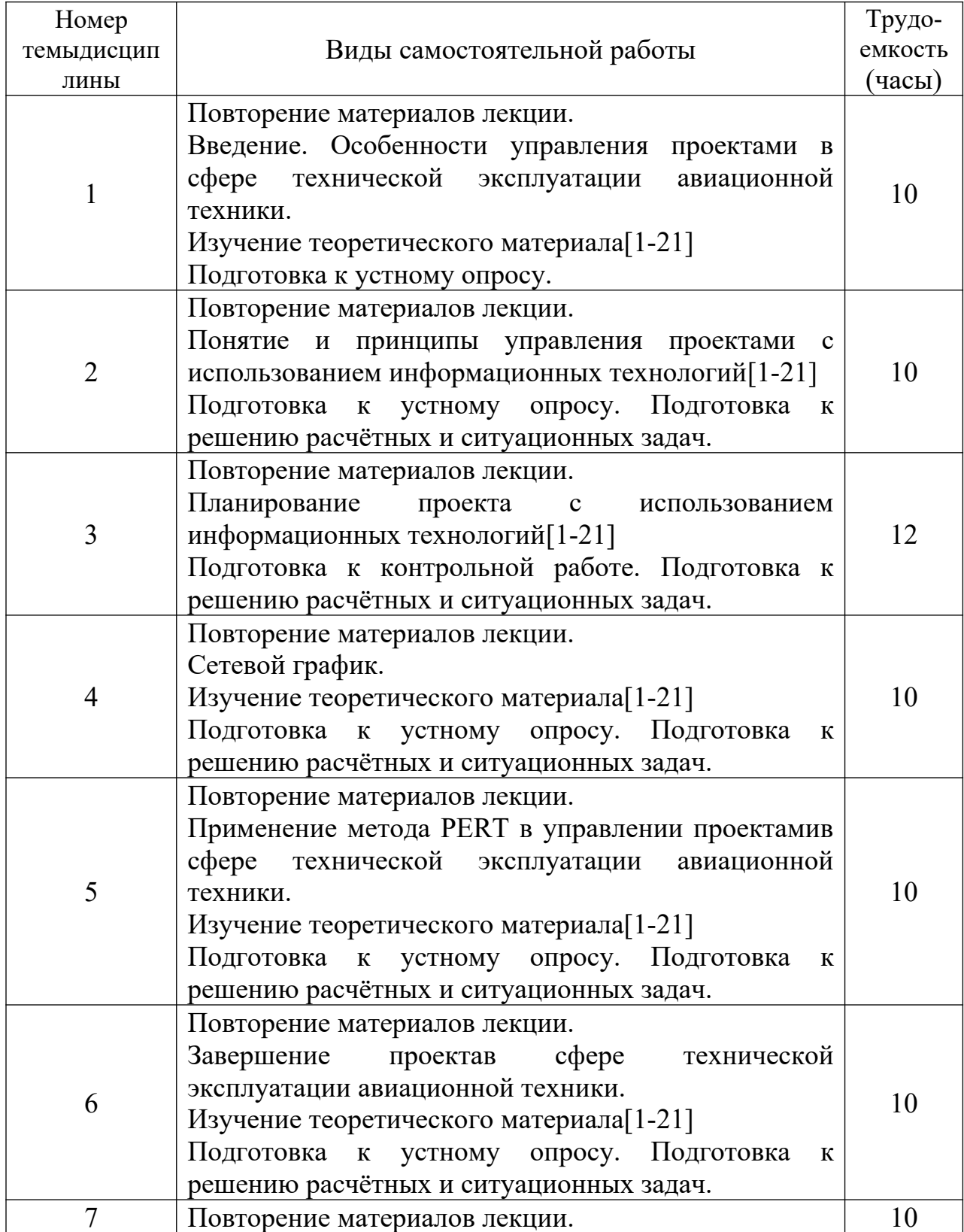

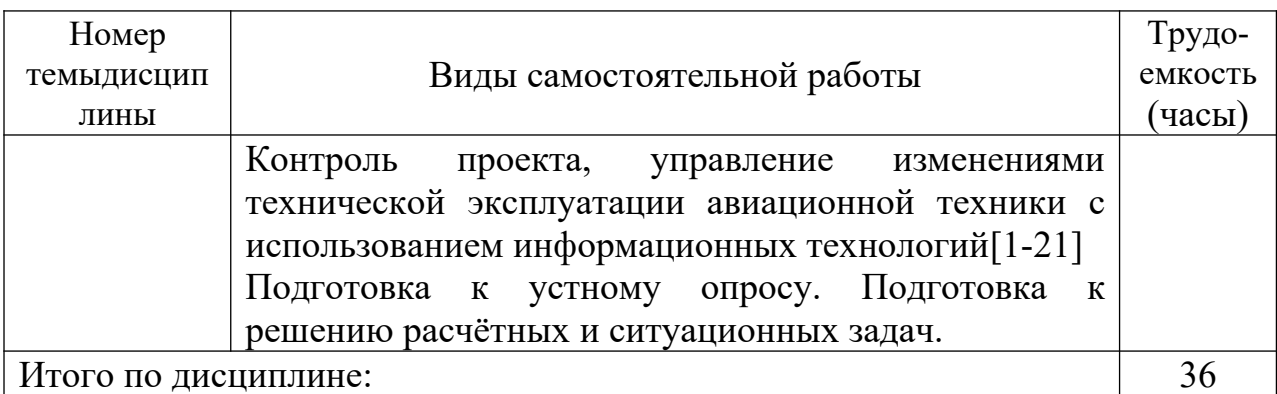

## **5.7 Курсовые работы (проекты)**

Курсовая работа (проект) учебным планом не предусмотрен.

## **6 Учебно-методическое и информационное обеспечение дисциплины**

а) основная литература:

 1 Ицкович, А.А., Файнбург И.А. **Управление системами и процессами эксплуатации авиационной техники.** Ч.1. Системный анализ систем и процессов эксплуатации авиационной техники: учеб. пособиедля вузов. – М.: МГТУ ГА, 2014 – 87 с., 23 табл., 17 ил., лит. 19 наим.

[Электронный ресурс]. – Режим доступа: [http://storage.mstuca.ru/jspui/bitstream/123456789/7968/3/Ицкович%20А.А.](http://storage.mstuca.ru/jspui/bitstream/123456789/7968/3/%D0%98%D1%86%D0%BA%D0%BE%D0%B2%D0%B8%D1%87%20%D0%90.%D0%90.%20%D0%A4%D0%B0%D0%B9%D0%BD%D0%B1%D1%83%D1%80%D0%B3%20%D0%98.%D0%90.%20%D0%A3%D0%A1%D0%B8%D0%9F%D0%A2%D0%AD%D0%90%D0%A2.%20%D0%A3%D1%87.%20%D0%BF%D0%BE%D1%81.%20%2006.06.2014.%20%D0%A0%D0%98%D0%9E..pdf%20%20) [%20Файнбург%20И.А.%20УСиПТЭАТ.%20Уч.%20пос.](http://storage.mstuca.ru/jspui/bitstream/123456789/7968/3/%D0%98%D1%86%D0%BA%D0%BE%D0%B2%D0%B8%D1%87%20%D0%90.%D0%90.%20%D0%A4%D0%B0%D0%B9%D0%BD%D0%B1%D1%83%D1%80%D0%B3%20%D0%98.%D0%90.%20%D0%A3%D0%A1%D0%B8%D0%9F%D0%A2%D0%AD%D0%90%D0%A2.%20%D0%A3%D1%87.%20%D0%BF%D0%BE%D1%81.%20%2006.06.2014.%20%D0%A0%D0%98%D0%9E..pdf%20%20)

[%20%2006.06.2014.%20РИО..pdf](http://storage.mstuca.ru/jspui/bitstream/123456789/7968/3/%D0%98%D1%86%D0%BA%D0%BE%D0%B2%D0%B8%D1%87%20%D0%90.%D0%90.%20%D0%A4%D0%B0%D0%B9%D0%BD%D0%B1%D1%83%D1%80%D0%B3%20%D0%98.%D0%90.%20%D0%A3%D0%A1%D0%B8%D0%9F%D0%A2%D0%AD%D0%90%D0%A2.%20%D0%A3%D1%87.%20%D0%BF%D0%BE%D1%81.%20%2006.06.2014.%20%D0%A0%D0%98%D0%9E..pdf%20%20) свободный (дата обращения:06.10.2021).

 2 **Менеджмент на транспорте: Учеб. пособ. для вузов.** Допущ. Ми-нобр. РФ [Текст] / Громов Н.Н., ред. — 4-е изд., стереотип. — М.: Академия, 2008. — 528с. — ISBN отсутствует. Количество экземпляров 20.

 3 Боронина, Л. Н., **Основы управления проектами** : [учеб. пособие] /Л. Н. Боронина,З. В. Сенук ; М-во образования и науки рос. Федерации, Урал. федер. ун-т. –Е : Изд-во Урал. ун-та, 2015 — 112 с. ISBN 978-5-7996-1416-4 [Электронный ресурс]. – Режим доступа: <https://elar.urfu.ru/bitstream/10995/30881/1/978-5-7996-1416-4.pdf>свободный (дата обращения: 06.10.2021).

б) дополнительная литература:

4. **Управление проектами с использованием информационных технологий:** электронный конспект лекций/К.И.Филатов, Москва: 2011, 147 **с.** [Электронный ресурс]. – Режим доступа: http://www.fa.ru/org/dpo/vsgu/Documents/uslugi/05/5.18.4 Курс%20лекций%20по  $\frac{9}{20}$ УП%20предприятий%20и%20организаций.pdf, свободный(дата обращения: 06.10.2021).

5. Михеева Е. В., **Информационные технологии в профессиональной деятельности**: учеб.пособие для студ. сред. проф. образования / Е. В.Михеева. — 7-е изд., стер. — М.: Издательский «Академия», 2008 — 384с. ISBN 978-5-7695-5060-7 [Электронный ресурс]. – Режим доступа: <https://samara.mgpu.ru/~dzhadzha/dis/13/posobie2.pdf>, свободный (дата обращения: 06.10.2021).

6. **Управление проектами в сфере технической эксплуатации авиационной техники:** Метод. указ. по изучению дисциплины и выполнению контрольной работы. Для студентов ФАИТОП очной и заочной формы обучения Специальности 25.05.05 «Эксплуатация воздушных судов и организация воздушного движения» специализации «Организация технического обслуживания и ремонта воздушных судов» Санкт-Петербург 2021 / Иванов Д.А., сост. - СПб. : ГУГА, 2021. - 25с. ISBN – отсутствует. Количество экземпляров 50.

7. **Авиатранспортное обозрение** [Текст] : Air transport observer : журнал / учредитель и издатель: А.Б.Е. Медиа. - Москва : А.Б.Е. Медиа, 1996-. - 27 см.; ISSN 1991-6574 (подписка с 2008).

8. **Крылья Родины** : ежемесячный национальный авиационный журнал. - Москва: ООО "Редакция журнала "**Крылья Родины**", 1950-.; ISSN 0130-2701 (подписка с 2008).

9. **Авиация** и **космонавтика вчера**, **сегодня**, **завтра** [Текст] : научнопопулярный журнал / учредитель: Бакурский Виктор Александрович, Военно-Воздушные Силы России, Лепилкин Андрей Викторович. - Москва : Техинформ, 1997-. - 29 см.; ISSN 1682-7759 (подписка с 2008).

10. **Транспорт: наука, техника, управление:** научный информационный сборник / учредитель и издатель: Федеральное государственное бюджетное учреждение науки Всероссийский институт научной и технической информации Российской академии наук (ВИНИТИ РАН). - Москва : ВИНИТИ, 1990-. - 28 см.; ISSN 0236-1914 (2022).

11. **Проблемы безопасности полетов :** научно-технический журнал / учредители: Российская академия наук, Всероссийский институт научной и технической информации (ВИНИТИ). - Москва : ВИНИТИ, 1989-. - 21 см.; ISSN 0235-5000 (2022).

12. **Веснік Гродзенскага дзяржаўнага ўніверсітэта імя Янкі Купалы. Серыя 6. Тэхніка:** журнал / учредитель и издатель: Гродненский государственный университет имени Янки Купалы. -Гродно : Гродненский государственный университет имени Янки Купалы, 2009- ISSN 2223-5396 (2022). Режим доступа:<https://e.lanbook.com/journal/3350?category=931> , свободный (дата обращения 09.03.2023).

13. **Вестник Таджикского национального университета. Серия Естественных Наук / Паёми Донишгоњи миллии тољикистон. Бахши Илмњои Табиї** : журнал **/** учредитель и издатель: Таджикский национальный университет. -Душанбе: Таджикский национальный университет, 1990-. ISSN

2413-452X (2015-2020). Режим доступа: [https://e.lanbook.com/journal/2429?](https://e.lanbook.com/journal/2429?category=917) [category=917](https://e.lanbook.com/journal/2429?category=917) , свободный (дата обращения 09.03.2023).

14. **Наука и техника:** международный научно-технический журнал / учредитель и издатель: Белорусский национальный технический университет. - Минск: Белорусский национальный технический университет, 2002-. ISSN 2227-1031 (2018-2022). Режим доступа: [https://e.lanbook.com/journal/2418?](https://e.lanbook.com/journal/2418?category=917) [category=917](https://e.lanbook.com/journal/2418?category=917) , свободный (дата обращения 09.03.2023).

15. **ҚазҰТУ Хабаршысы / Вестник Казахского национального технического университета им. К.И. Сатпаева**: журнал / учредитель и издатель: Казахский национальный технический университет имени К. И. Сатпаева. - Алматы : Казахский национальный технический университет, 1994-. ISSN 1680-9211 (2015). Режим доступа: <https://e.lanbook.com/journal/2565?category=917>, свободный (дата обращения 09.03.2023).

16. **Vojnotehnicki glasnik / Military Technical Courier / Военнотехнический вестник**: мультидисциплинарный научный журнал / учредитель и издатель : Университет обороны в г. Белград. - Белград : Университет обороны в г. Белград, 1953-. ISSN 0042-8469 (2013-2022). Режим доступа: <https://e.lanbook.com/journal/2490?category=931>, свободный (дата обращения 09.03.2023).

в)перечень ресурсов информационно-телекоммуникационной сети «Интернет»:

17 **ForPM.** Сайт управления проектами. [Электронный ресурс]. – Режим доступа: [https://forpm.ru/category/шаблоны-документов/](https://forpm.ru/category/%D1%88%D0%B0%D0%B1%D0%BB%D0%BE%D0%BD%D1%8B-%D0%B4%D0%BE%D0%BA%D1%83%D0%BC%D0%B5%D0%BD%D1%82%D0%BE%D0%B2/) свободный (дата обращения: 06.10.2021).

18 **Перспективная авионика гражданской авиации**, Специальный проект ГосНИИАС[Электронный ресурс]. – Режим доступа: [http://www.modern](http://www.modern-avionics.ru/design-process/planning-process/project-management/)[avionics.ru/design-process/planning-process/project-management/](http://www.modern-avionics.ru/design-process/planning-process/project-management/), свободный дата обращения: 06.10.2021).

19 **Библиотека СПбГУ ГА** [Электронный ресурс]. – Режим доступа: <http://spbguga.ru/objects/e-library/> , свободный (дата обращения 06.10.2021).

г) программное обеспечение (лицензионноеи свободно распространяемое), базы данных, информационно-справочные и поисковые системы:

20 **Консультант Плюс** [Электронный ресурс]: официальный сайт компании Консультант Плюс. – Режим доступа: [http://www.consultant.ru/,](http://www.consultant.ru/%20) свободный (дата обращения 06.10.2021).

21 **Гарант** [Электронный ресурс] официальный сайт компании Гарант. – Режим доступа:http://www.aero.garant.ru, свободный (дата обращения 06.10.2021).

# **7 Материально-техническое обеспечение дисциплины**

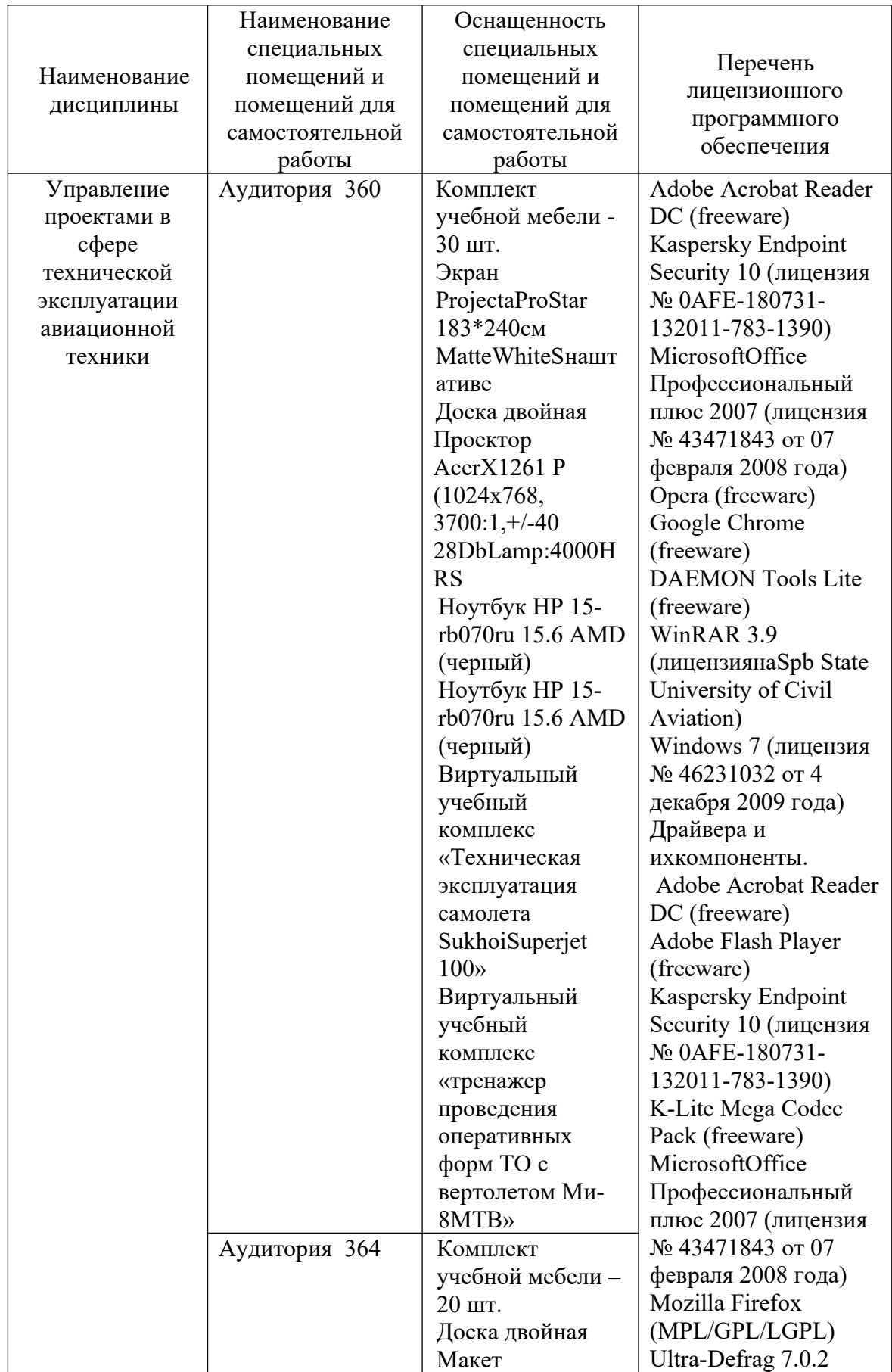

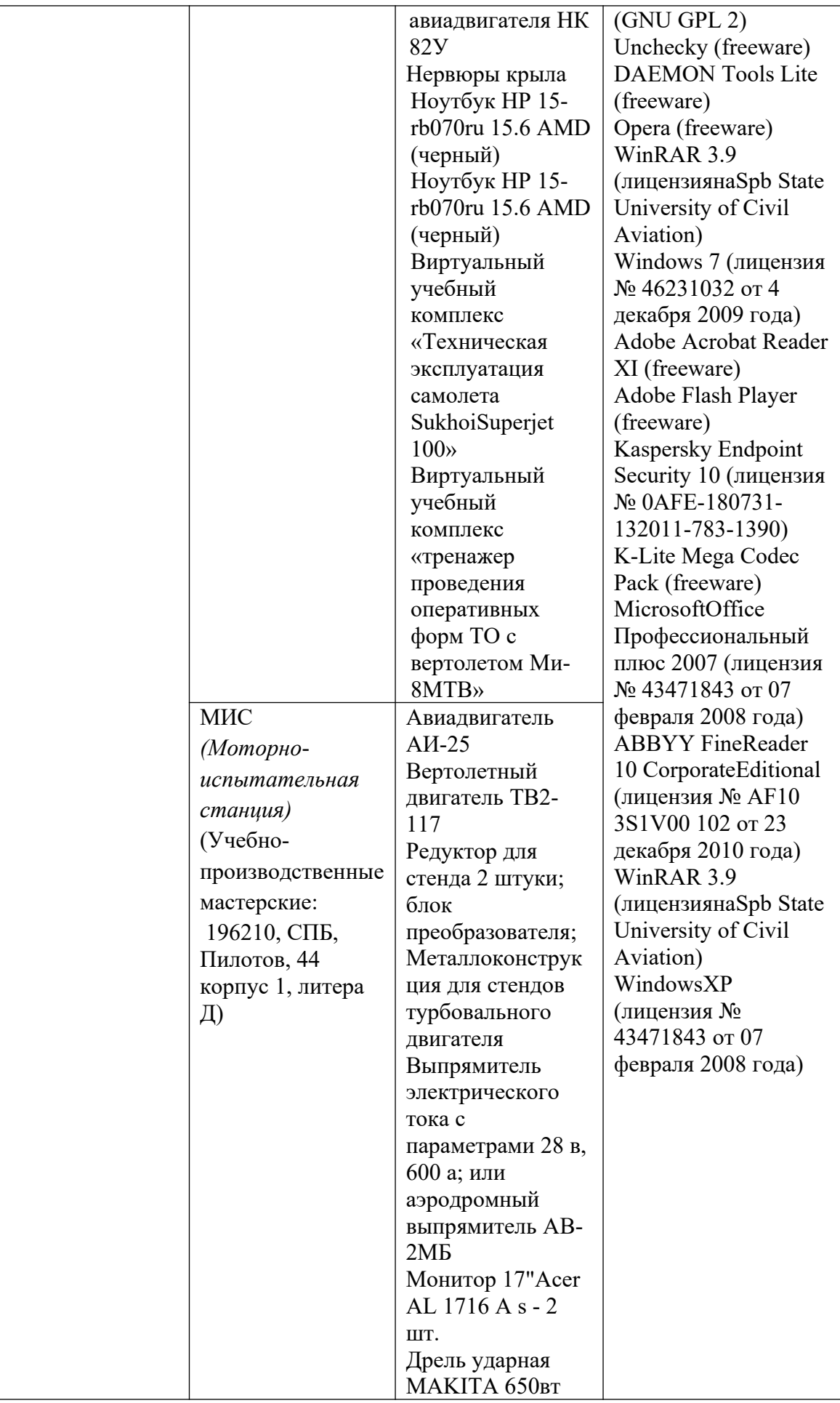

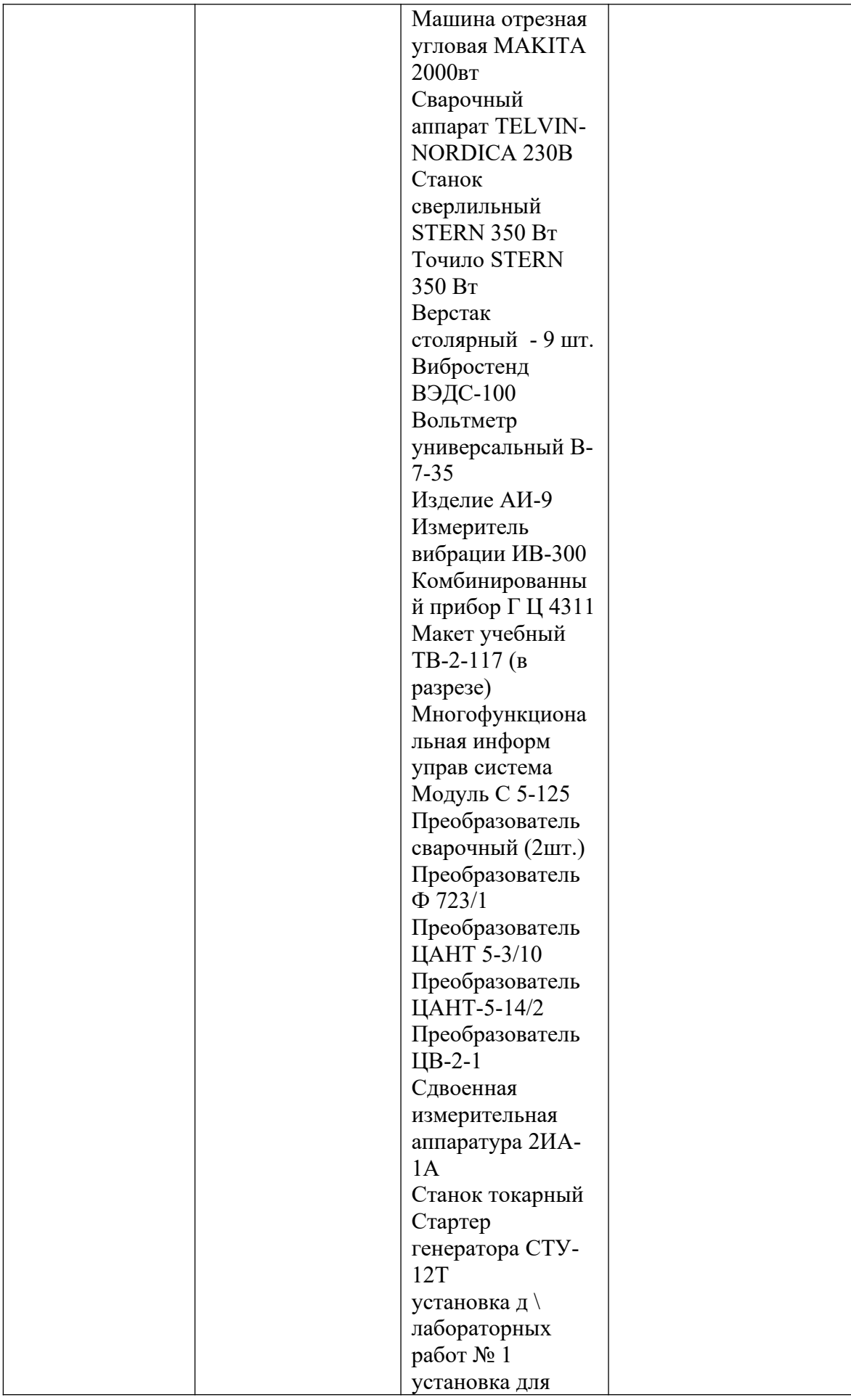

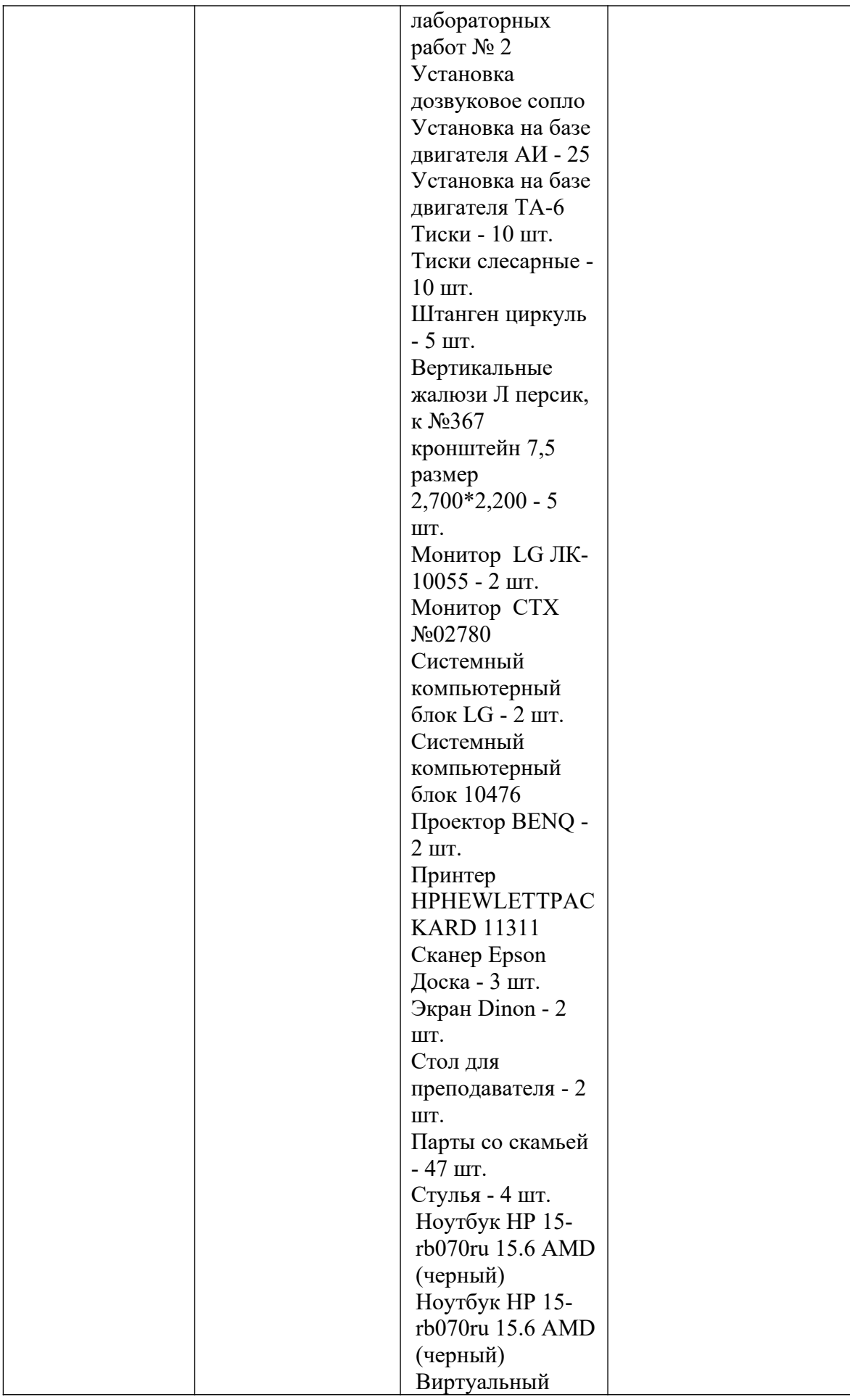

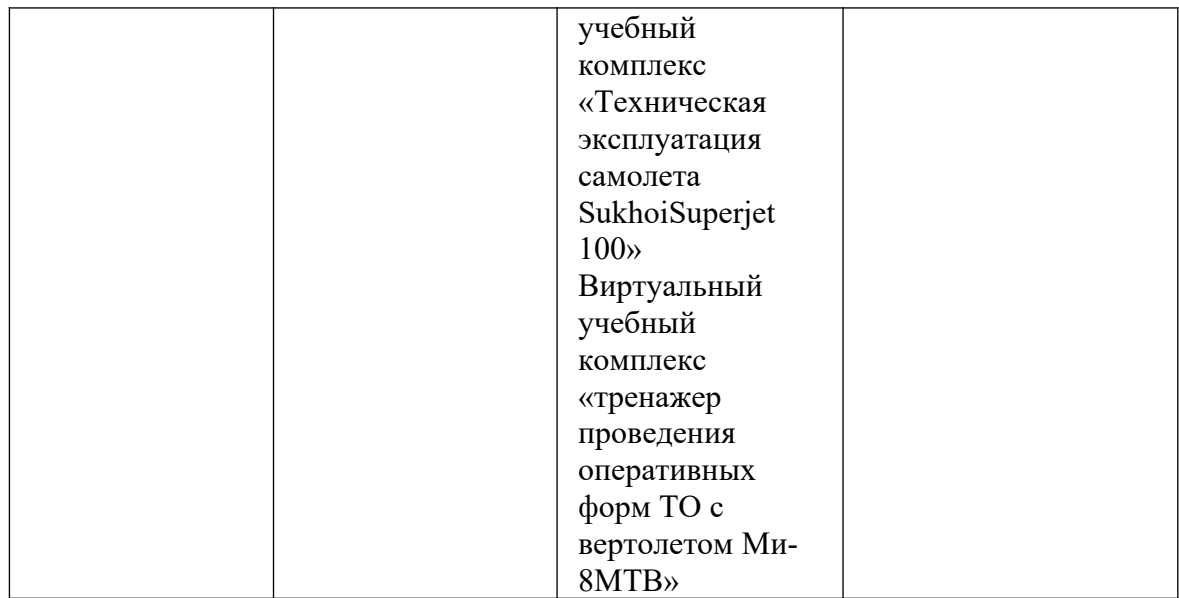

#### **8 Образовательные и информационные технологии**

В процессе преподавания дисциплины «Управление проектами в сфере технической эксплуатации авиационной техники» используются классические формы и методы обучения: лекции, практические занятия, самостоятельная работа студента.

В рамках изучения дисциплины предполагается использовать следующие образовательные технологии.

Входной контроль предназначен для выявления уровня усвоения компетенций обучающимся, необходимых перед изучением дисциплины. Входной контроль осуществляется по вопросам, на которых базируется читаемая дисциплина.

Традиционная лекция составляет основу теоретического обучения в рамках дисциплины и направлена на систематизированное изложение накопленных и актуальных научных знаний. Лекция предназначена для изучения вопросов управления проектами в сфере технической эксплуатации авиационной техники.На лекции концентрируется внимание обучающихся на наиболее сложных и узловых вопросах, стимулируется их активная познавательная деятельность.

Ведущим методом в лекции выступает устное изложение учебного материала, который сопровождается одновременной демонстрацией слайдов, созданных в среде PowerPoint, при необходимости привлекаются открытые Интернет-ресурсы, а также демонстрационные и наглядно-иллюстрационные материалы.

По темам 1-7 проводятся интерактивные лекции в форме проблемных лекций в общем количестве 14 часов и традиционные лекции в общем количестве 4 часов. В ходе проблемной лекции преподаватель включает в процесс изложения материала серию проблемных вопросов. Как правило, это сложные, ключевые для темы вопросы. Обучающиеся приглашаются для

размышлений и поиску ответов на них по мере их постановки. Типовая структура проблемной лекции включает: создание проблемной ситуации через постановку учебной проблемы; конкретизацию этой проблемы, выдвижение гипотез по ее решению; мысленный эксперимент по проверке выдвинутых гипотез; проверку сформулированных гипотез, подбор аргументов и фактов для их подтверждения; формулировку выводов; подведение к новым противоречиям или перспективам изучения последующего материала; вопросы для обратной связи, помогающие корректировать умственную деятельность обучающихся на лекции. В ходе проблемной лекции проводится дискуссия по актуальным вопросам.

Практические занятия по дисциплине проводятся в соответствии с учебнотематическим планом по отдельным группам. Цель практических занятий закрепить теоретические знания, полученные обучающимися на лекциях и в результате самостоятельного изучения соответствующих разделов рекомендуемой литературы. Практическое занятие предназначено для более глубокого освоения и анализа тем, изучаемых в рамках данной дисциплины.

Также в качестве элемента практической подготовки применяется разбор конкретной ситуации, используемый на практических занятиях и заключающийся в постановке перед обучающимися расчётных и ситуационных задач с целью достижения планируемых результатов.

Практические задания выполняются в целях практического закрепления теоретического материала, излагаемого на лекции, отработки навыков использования пройденного материала. Рассматриваемые в рамках практического занятия примеры и проблемы, проводимые устные опросы и контрольная работа имеют профессиональную направленность и содержат элементы, необходимые для формирования компетенций в рамках подготовкиспециалиста по специализации «Организация технического обслуживания и ремонтавоздушных судов».

Главной целью практического занятия является индивидуальная, практическая работа каждого обучающегося, направленная на формирование у него компетенций, определенных в рамках дисциплины «Управление проектами в сфере технической эксплуатации авиационной техники».

Самостоятельная работа студента (обучающегося) является составной частью учебной работы. Ее основной целью является формирование навыка самостоятельного приобретения знаний по некоторым не особо сложным вопросам теоретического курса, закрепление и углубление полученных знаний, самостоятельная работа со справочниками, периодическими изданиями и научно-популярной литературой, в том числе находящимися в глобальных компьютерных сетях. Самостоятельная работа подразумевает изучение теоретического материала, подготовку к устному опросу, подготовку к решению расчётных и ситуационных задач, подготовку к контрольной работе.

#### **9 Фонд оценочных средств для проведения текущего контроля успеваемости и промежуточной аттестации по итогам освоения дисциплины**

Уровень и качество знаний обучающихся оцениваются по результатам входного контроля, текущего контроля успеваемости и промежуточной аттестации по итогам освоения дисциплины в виде экзамена.

Текущий контроль успеваемости обучающихся включает устные опросы, расчетные задачи, ситуационные задачи и контрольную работу.

Устный опрос проводится с целью контроля усвоения теоретического материала, излагаемого на лекции. Перечень вопросов определяется уровнем подготовки учебной группы, а также индивидуальными особенностями обучающихся.

Контрольная работа выполняется обучающимися письменно на практических занятиях по индивидуальным вариантам на основании задания, выдаваемого преподавателем по соответствующей теме дисциплины и представляет собой оценку практического применения полученных теоретических знаний.

Расчетные задачи, ситуационные задачи и контрольная работа носят практико-ориентированный характер, используются в рамках практической подготовки с целью оценки формирования, закрепления, развития практических навыков.

Аттестация по итогам освоения дисциплиныпроводится в виде экзамена в 4 семестре. К моменту сдачи экзамена должны быть успешно пройдены предыдущие формы контроля. Экзамен позволяет оценить уровень освоения компетенций за весь период изучения дисциплины. Билет включает теоретический вопрос и два практических задания, представляющих собой логическую и ситуационную задачу.

#### **9.1. Балльно-рейтинговая оценка текущего контроля успеваемости и знаний студентов**

Учебным планом балльно-рейтинговая система не предусмотрена.

#### **9.2 Методические рекомендации по проведению процедуры оценивания знаний, умений и навыков и (или) опыта деятельности, характеризующих этапы формирования компетенций**

Результаты текущего контроля (устный опрос) оцениваются по двухбалльной системе: «зачтено» / «не зачтено».

Устный опрос в начале лекции или практического занятия по теме предыдущего занятия оценивается положительно в том случае, если обучающийся четко и ясно, по существу дает ответ на поставленный вопрос,

или же не сразу дал верный ответ, но смог дать его правильно при помощи ответов на наводящие вопросы.

На момент экзамена обучающийся должен получить «зачтено» за участие в устных опросах по крайней мере на 50 % лекционных занятий.

Письменная контрольная работа:

«зачтено»: работа зачитывается в том случае, если задание выполнено полностью, в соответствии с поставленными требованиями и сделаны необходимые выводы;

«не зачтено»: работа не зачитывается в том случае, если обучающийся не выполнил задания, или результат выполнения задания не соответствует поставленным требованиям, а в заданиях и (или) ответах имеются существенные ошибки.

Расчетные и ситуационные задачи:

«зачтено»: задание выполнено полностью, в соответствии с поставленными требованиями и сделаны необходимые выводы;

«не зачтено»: в том случае, если обучающийся не выполнил задания, или результат выполнения задания не соответствует поставленным требованиям, а в заданиях и (или) ответах имеются существенные ошибки.

На момент экзамена обучающийся должен получить «зачтено»за участие в по крайней мере в 50 % устных опросов; «зачтено» за выполнение контрольной работы, «зачтено» за выполнение расчётных и ситуационных задач по всем темам, для которых они предусмотрены.

## **9.3 Темы курсовых работ (проектов) по дисциплине**

Учебным планом курсовая работа не предусмотрена.

## **9.4 Контрольные вопросы для проведения входного контроля остаточных знаний по обеспечивающим дисциплинам**

*Конструкция воздушных судов и авиационных двигателей*

- 1. Особенности нагружения и анализ прочности воздушных судов. Ресурс ВС. Конструкция фюзеляжа. Особенности предполётного осмотра.
- 2. Конструкция крыла. Особенности предполётного осмотра. Хвостовое оперение. Особенности предполётного осмотра. Стабилизаторы.
- 3. Система управления. Механизация крыла. Отказы и возможные неисправности. Особенности лётной эксплуатации.
- 4. Конструкция компрессора, камеры сгорания и ее рабочие процессы.

## *Теория надежности*

- 1. Расчет и анализ надежности. Методы оценки и контроля показателей надежности
- 2. Способы повышения надежности
- 3. Анализ и прогнозирование надёжности
- 4. Принципы и методы обеспечения надежности

## **9.5 Описание показателей и критериев оценивания компетенций на различных этапах их формирования, описание шкал оценивания**

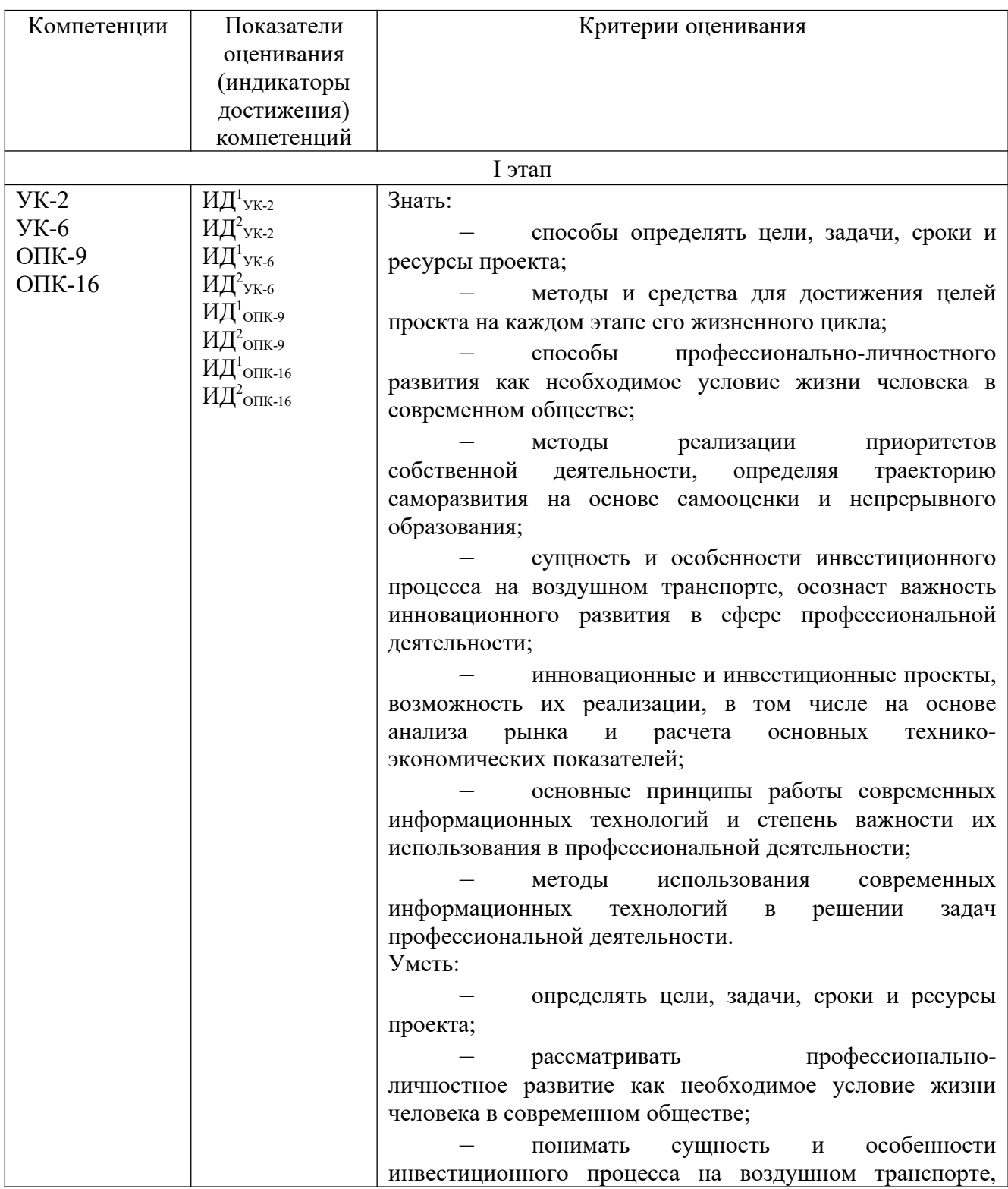

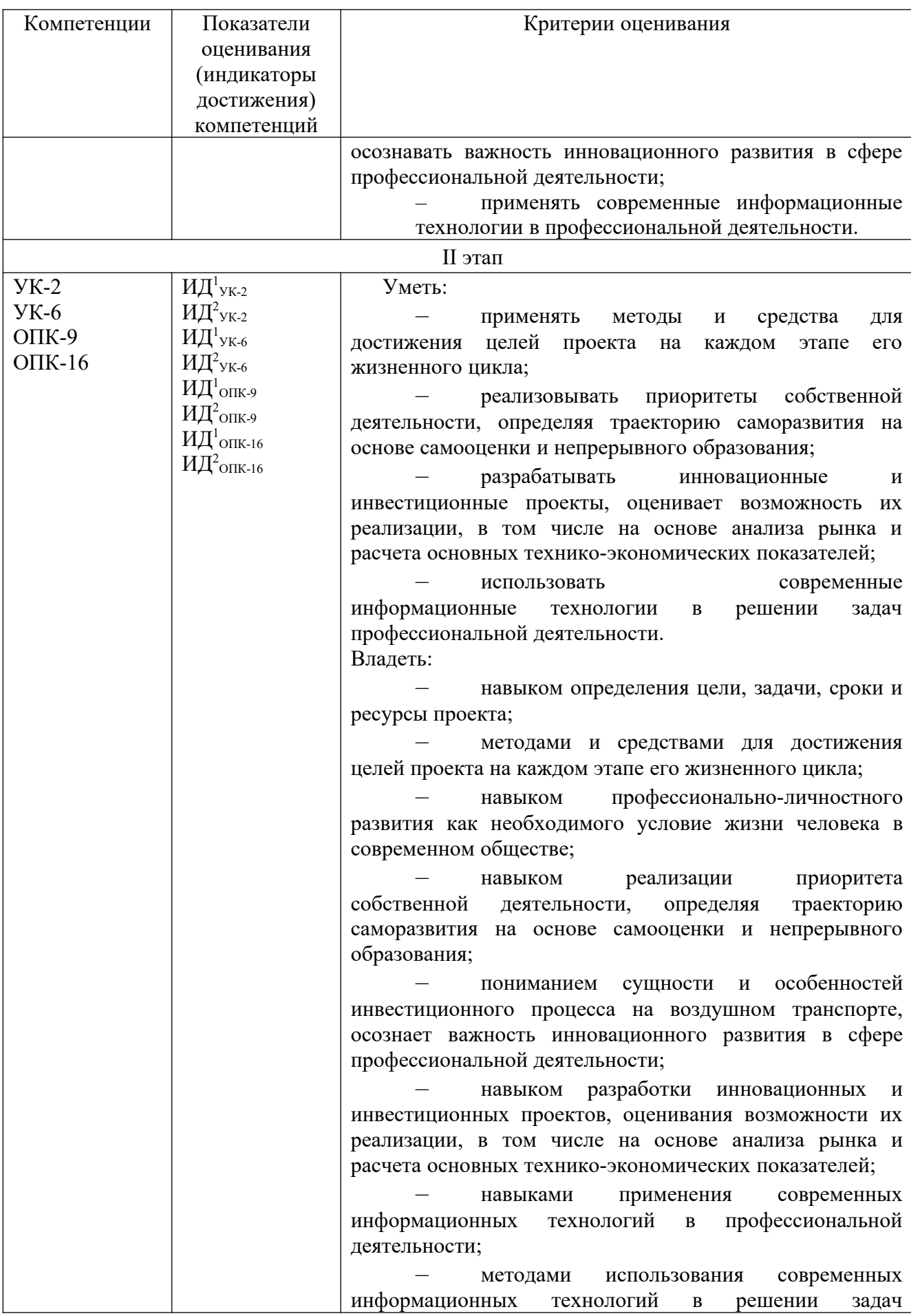

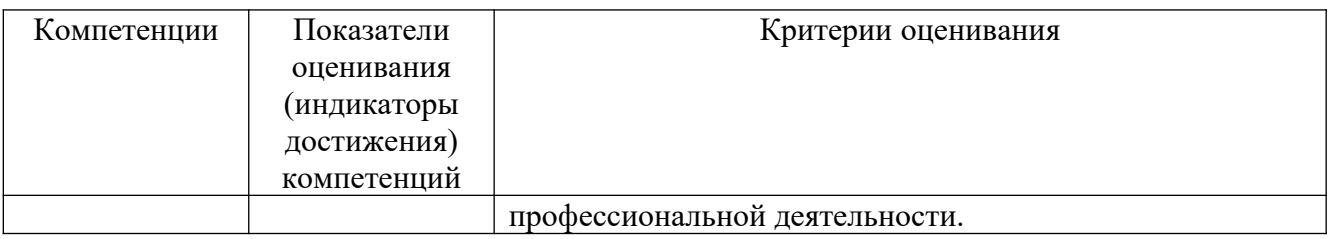

На экзамен выносятся вопросы, охватывающие все содержание учебной дисциплины.

Знания обучающихся оцениваются по четырех бальной системе с выставлением обучающимся итоговой оценки «отлично», «хорошо», «удовлетворительно» или «не удовлетворительно».

Шкала оценивания при проведении промежуточной аттестации

*«Отлично»* выставляется обучающемуся, показавшему всесторонние, систематизированные, глубокие знания по рассматриваемой компетенции и умение уверенно применять их на практике, свободное и правильное обоснование принятых решений. Отвечая на вопрос, может быстро и безошибочно проиллюстрировать ответ собственными примерами. Обучающийся самостоятельно правильно выполняет практические задания, дает обоснованную оценку итогам суждений.

*«Хорошо» в*ыставляется обучающемуся, если он твердо знает материал, грамотно и по существу излагает его, умеет применять полученные знания на практике, но допускает в ответе или в выполнении практического задания некоторые неточности, хорошо владеет всем содержанием, видит взаимосвязи. Обучающийся решает практические задания верно.

*«Удовлетворительно»* выставляется обучающемуся, показавшему фрагментарный, разрозненный характер знаний, недостаточно правильные формулировки базовых понятий, нарушения логической последовательности в изложении программного материала, но при этом он владеет основными знаниями в рамках заданной компетенции, необходимыми для дальнейшего обучения и может применять полученные знания по образцу в стандартной ситуации. Практические задания выполнено не полностью, или содержатся незначительные ошибки в суждении.

*«Неудовлетворительно»* выставляется обучающемуся, который не знает большей части основного содержания учебной программы дисциплины в рамках компетенций, допускает принципиальные ошибки в формулировках основных понятий дисциплины и при выполнении практических заданий.

## **9.6 Типовые контрольные задания для проведения текущего контроля и промежуточной аттестации по итогам освоения дисциплины**

**Примерный перечень вопросов устного опроса** 

## **Тема 1 Введение. Особенности управления проектами в сфере технической эксплуатации.**

*Вопросы*

1 Общие положения.

2 Перспективы развития технической эксплуатации авиационной техники.

3 Основные термины и определения дисциплины.

4 Понятия, основные принципы работы современных информационных технологий и степень важности их использования в профессиональной деятельности.

5 Методы использования современных информационных технологий в решении задач организации технического обслуживания и ремонта воздушных судов.

6. Использование информационных технологий при управлении проектами в сфере технической эксплуатации авиационной техники.

#### **Тема 2 Понятие и принципы управления проектами с использованием информационных технологий.**

#### *Вопросы*

1Принципы управления проектами в сфере эксплуатации авиационной техники.

2 Классификация методов управления проектами, применяемыми в сфере технической эксплуатации АТ.

3 Управление проектами на зарубежных авиа предприятиях.

#### **Тема 3 Планирование проекта с использованием информационных технологий.**

#### *Вопросы*

1 Задачи планирования проекта.

2 Структура и этапы составления плана управления проектом.

3 Утверждение плана проекта.

#### **Тема 4 Сетевой график.**

*Вопросы*

1 Виды сетевых графиков.

2 Алгоритм построения сетевого графика.

3 Пример построения сетевого графика проекта в сфере эксплуатации авиационной техники.

## **Тема 5 Применение метода PERT в управлении проектами в сфере технической эксплуатации авиационной техники.**

*Вопросы*

1Оптимистичная оценка длительности задачи.

2 Наиболее вероятная оценка длительности задачи.

3Пессимистичная оценка длительности задачи.

## **Тема 6 Завершение проекта в сфере технической эксплуатации авиационной техники.**

#### *Вопросы*

1 Действия и операции, необходимые для удовлетворения критериев завершения или выхода для фазы или проекта.

2 Действия и операции, необходимые для передачи результатов проекта в следующую фазу или в операционную деятельность.

3 Операции, необходимые для сбора документов проекта или фазы, проверки успешности или неудачи проекта, аккумулирования полученных знаний и архивирования информации по проекту для будущего использования организацией.

## **Тема 7 Контроль проекта, управление изменениями технической эксплуатации авиационной техники с использованием информационных технологий.**

*Вопросы*

1 Выбор показателей эффективности процессов технической эксплуатации.

2 Расчёт показателей эффективности проекта.

3 Оценка и анализ уровня эффективности проекта.

## **Примерная контрольная работа**

*Цель работы:* Освоить метод расчета годового экономического эффекта при замене оборудования на новую технику или замене одной инженерной системы на другую аналогичного назначения и на основе полученных данных сделать правильный вывод о целесообразности или нецелесообразности замены, используя информационные технологии.

*Содержание работы:*

Рассчитать годовой экономический эффект при замене машины или аппарата на другие аналогичного назначения при условии, что заменяемое и внедряемое оборудование будет выполнять одинаковый годовой объем работы, выражаемый в различных единицах измерения (рубль, кг, м, шт.). Определить также срок окупаемости внедряемого оборудования.

Годовой экономический эффект определяется по формуле:

 $\label{eq:3} \begin{split} \mathfrak{I} = (H_1 + \mathbb{E}_\mathbf{m} \cdot \mathbf{K}_1) - (H_2 + \mathbb{E}_\mathbf{m} \cdot \mathbf{K}_2) \end{split}$ 

где Э – годовой экономический эффект, руб.;

 $M_1$ ,  $M_2$  – издержки производства (затраты при эксплуатации оборудования) соответственно по заменяемому и внедряемому оборудованию, руб.;

 $K_1, K_2$  – капитальные вложения соответственно по заменяемому и внедряемому оборудованию, руб.;

 $E_{\text{H}}$  – нормативный коэффициент экономической эффективности капитальных вложений ( $E_{\text{H}}=0.15-0.2$ ).

#### **Типовые расчетные задачи для проведения текущего контроля**

*Задача 1.* В проекте строительства ремонтного цеха авиапредприятия плановая производительность — 1 этаж в 3 недели при плановой стоимости 1-го этажа 123 250 долл. Найти отклонение по срокам (SV) и стоимости (CV), если к концу 3-го месяца (в месяце 4 недели) было закончено 5 этажей, а стоимость выполненных работ составила 630 750 долл.

*Задача 2.*На авиапредприятии реализуется проект, участниками которого являются три коммерческие фирмы, два банка и государство, взимающее налоги.

- 1 Выручка от реализации (с НДС, акцизами и пошлинами) +2100
- 2 Производственные затраты (с НДС за материальные затраты) –600
- 3 Налоги, получаемые государством –500

4 Поток фирмы 1 (фирма получает деньги на этом шаге) –600

5 Поток фирмы 2 (фирма получает деньги на этом шаге)  $-700$ 

- 6 Поток фирмы 3 (фирма вкладывает деньги на этом шаге) +200
- 7 Поток банка 1 (получение банком процентов) –100
- 8 Поток банка 2 (выдача банком займа) +300.

Необходимо рассчитать коэффициент финансовой реализуемости проекта.

## **Типовые ситуационные задачи для проведения текущего контроля**

1.Дайтеоценку уровню эффективности проекта.Приведите пример. Обоснуйте свой ответ.

2. Сформулируйте задачи планирования проекта повышения эффективности функционирования авиапредприятияс использованием информационных технологий. Приведите пример. Обоснуйте свой ответ.

# **Примерные вопросы для проведения промежуточной аттестации**

- 1. Особенности управления проектами в сфере технической эксплуатации.
- 2. Понятия, основные принципы работы современных информационных технологий и степень важности их использования в профессиональной деятельности.
- 3. Методы использования современных информационных технологий в решении задач организации технического обслуживания и ремонта воздушных судов.
- 4. Использование информационных технологий при управлении проектами в сфере технической эксплуатации авиационной техники.
- 5. Перспективы развития технической эксплуатации авиационной техники.
- 6. Основные термины и определения дисциплины.
- 7. Задачи управления проектами в области гражданской авиации.
- 8. Характерные особенности управления проектами в сфере технической эксплуатации АТ.
- 9. Понятие и сущность управления проектами.
- 10.Управление проектами в сфере эксплуатации авиационной техники с использованием информационных технологий.
- 11.Классификация методов управления проектами, применяемыми в сфере технической эксплуатации АТ.
- 12.Управление проектами на зарубежных авиа предприятиях.
- 13.Тенденции управления проектами в области гражданской авиации.
- 14.Перспективы совершенствования системы управления проектами на авиапредприятиях Российской Федерации.
- 15.Планирование проекта.
- 16.Задачи планирования проекта.
- 17.Структура и этапы составления плана управления проектом.
- 18.Утверждение плана проекта.
- 19.Согласование плана основными участниками проекта.
- 20.Оценка рисков и формирование плана реагирования на них.
- 21.Разработка бюджета проекта и реального расписания или отдельных его этапов.
- 22.Сетевой график.
- 23.Виды сетевых графиков.
- 24.Алгоритм построения сетевого графика.
- 25.Пример построения сетевого графика проекта в сфере эксплуатации авиационной техники.
- 26.Применение метода PERT в управлении проектами в сфере технической эксплуатации авиационной техники.
- 27.Оптимистичная оценка длительности задачи.
- 28.Наиболее вероятная оценка длительности задачи.
- 29.Пессимистичная оценка длительности задачи.
- 30.Стандартное отклонение и дисперсия оценки метода PERT.
- 31.Завершение проекта в сфере технической эксплуатации авиационной техники.
- 32.Действия и операции, необходимые для удовлетворения критериев завершения или выхода для фазы или проекта.
- 33.Действия и операции, необходимые для передачи результатов проекта в следующую фазу или в операционную деятельность.
- 34.Операции, необходимые для сбора документов проекта или фазы, проверки успешности или неудачи проекта, аккумулирования полученных знаний и архивирования информации по проекту для будущего использования организацией.
- 35.Контроль проекта, управление изменениями технической эксплуатации авиационной техники.
- 36.Выбор показателей эффективности процессов технической эксплуатации.
- 37.Расчёт показателей эффективности.
- 38.Оценка и анализ уровня эффективности.
- 39.Оперативное управление эффективностью процессов технической эксплуатации.
- 40.Цель и задачи оперативного управления.
- 41.Повышение эффективности процессов технической эксплуатации с использованием информационных технологий.

#### **Типовые логические задачи для проведения промежуточной аттестации**

1. Классифицируйте методы управления проектами, применяемыми в сфере технической эксплуатации АТ. Приведите пример использования информационных технологий в управлении проектами.

2. Структура задач материально-технического обеспечения проектов укрупнено сводится к следующим шагам ... Опишите алгоритм. Приведите пример.

3. Определите последовательность действий и операции, необходимые для передачи результатов проекта в следующую фазу или в операционную деятельность. Опишите алгоритм. Приведите пример.

## **Типовые ситуационные задачи для проведения промежуточной аттестации**

1.Осуществите выбор показателей эффективности процессов технической эксплуатации.Обоснуйте свой ответ. Приведите пример.

2. Осуществитеутверждение плана проекта. Опишите алгоритм. Приведите пример. Обоснуйте свой ответ.

3. Опишите использование информационных технологий при планировании мероприятий технической эксплуатации воздушного транспорта.

## **10 Методические рекомендации для обучающихся по освоению дисциплины**

Изучение дисциплины «Управление проектами в сфере технической эксплуатации авиационной техники» обучающимися организуется в следующих формах: лекции, практические занятия под руководством преподавателя и самостоятельная работа студентов.

Изучение каждого раздела рекомендуется начинать с анализа общей его структуры и круга рассматриваемых вопросов, затем перейти к изучению материала по темам.

При изучении всех разделов основное внимание следует уделить выяснению физической сущности явления, нельзя ограничиваться лишь его описанием. Важно обеспечить прикладной характер изучаемых вопросов, обеспечивая непосредственное использование выводов и законов применительно к процессам, протекающим в авиационных двигателях.

Лекция − основная форма систематического, последовательного устного изложения учебного материала. Чтение лекций, как правило, осуществляется наиболее профессионально подготовленными преподавателями университета. Основными задачами лекций являются:

− ознакомление обучающихся с целями, задачами и структурой изучаемой дисциплины, ее местом в системе наук и связями с другими дисциплинами;

− краткое, но по существу, изложение комплекса основных научных понятий, подходов, методов, принципов данной дисциплины;

− краткое изложение наиболее существенных положений, раскрытие особенно сложных, актуальных вопросов, освещение дискуссионных проблем;

определение перспективных направлений дальнейшего развития научного знания в данной области.

Интерактивные лекции проводятся в форме проблемных лекций. В ходе проблемной лекции преподаватель включает в процесс изложения материала серию проблемных вопросов. Как правило, это сложные, ключевые для темы вопросы. Обучающиеся приглашаются для размышлений и поиску ответов на них по мере их постановки. Типовая структура проблемной лекции включает: создание проблемной ситуации через постановку учебной проблемы; конкретизацию этой проблемы, выдвижение гипотез по ее решению; мысленный эксперимент по проверке выдвинутых гипотез; проверку сформулированных гипотез, подбор аргументов и фактов для их подтверждения; формулировку выводов; подведение к новым противоречиям или перспективам изучения последующего материала; вопросы для обратной связи, помогающие корректировать умственную деятельность обучающихся на лекции. В ходе проблемной лекции проводится дискуссия по актуальным вопросам.

На лекциях рассматриваются наиболее важные вопросы, фундаментальные законы, требующие глубокой проработки вопросов, связанных с изучением на уровне современных знаний.

Практические занятия проводятся в целях изучения нового материала, а также в целях углубления и закрепления обучающимися полученных знаний на лекциях, увязки теории с практикой.

Практические занятия по дисциплине «Управление проектами в сфере технической эксплуатации авиационной техники» проводятся в соответствии с учебно-тематическим планом по отдельным группам. Цель практических занятий– закрепить теоретические знания, полученные обучающимися на лекциях и в результате самостоятельного изучения соответствующих разделов рекомендуемой литературы, а также приобрести практические навыки в области управления проектами в сфере технической эксплуатации авиационной техники. Также в качестве элемента практической подготовки применяется разбор конкретной ситуации.

Темы практических занятий заранее сообщаются обучающимся для того, чтобы они имели возможность подготовиться и проработать соответствующие теоретические вопросы дисциплины. В начале каждого практического занятия преподаватель кратко доводит до обучающихся цель и задачи занятия и обращает внимание обучающихся на наиболее сложные вопросы, относящиеся к изучаемой теме.

В рамках практического занятия обучающиеся обсуждают дискуссионные вопросы. Преподаватель, как правило, выступает в роли консультанта при разборе конкретных ситуаций, осуществляет контроль полученных обучающимися результатов.

В процессе самостоятельной работы обучающийся должен воспринимать, осмысливать и углублять получаемую информацию, решать практические задачи, анализировать ситуации, овладевать профессионально необходимыми навыками. Самостоятельная работа обучающегося весьма многообразна и содержательна. Она включает следующие виды занятий:

− самостоятельный подбор, изучение, конспектирование, анализ учебнометодической и научной литературы, периодических научных изданий, нормативно-правовых документов, статистической информации, учетноотчетной информации, содержащейся в документах организаций;

индивидуальная творческая работа по осмыслению собранной информации, проведению сравнительного анализа и синтеза материалов, полученных из разных источников, интерпретации информации;

− подготовку к устному опросу; решению расчётных и ситуационных задач, подготовку к контрольной работе.

Текущий контроль успеваемости обучающихся осуществляется для оценки уровня остаточных знаний путём проведения устных опросов, решения расчетных и ситуационных задач, проведения контрольной работы.

Промежуточная аттестация по итогам освоения дисциплины проводится в виде экзамена в 4 семестре. К моменту экзамена должны быть успешно пройдены предыдущие формы контроля. Экзамен позволяют оценить уровень освоения компетенций за весь период изучения дисциплины.

Рабочая программа дисциплины составлена  $\, {\bf B}$ соответствии  $\mathbf{C}$ ФГОС ВО по специальности требованиями 25.05.05 Эксплуатация воздушных судов и организация воздушного движения

Программа рассмотрена и утверждена на заседании кафедры № 24 «Авиационной техники и диагностики» « 12 » 04 2023 года, протокол № X

Разработчик:

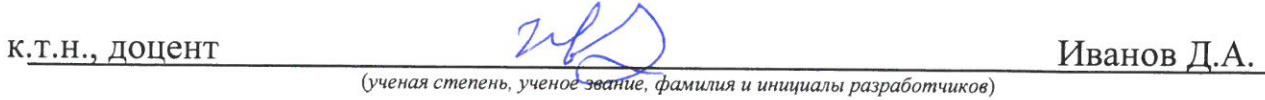

(ученая степень, ученое звание, фамилия и инициалы разработчиков)

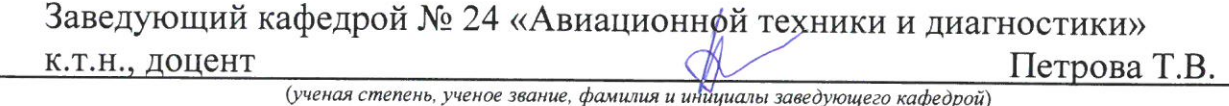

Программа согласована:

Руководитель ОПОП

к.т.н., доцент

(ученая степень, ученое звание, фамилия и инициалы руководителя ОПОП)

Петрова Т.В.

Программа рассмотрена и согласована на Учебнозаседании методического совета Университета « 29»  $\mathcal{O}^{\mathcal{D}}$ 2023 года, протокол  $N_2$   $\beta$